## FI 008 - Eletrodinâmica I

1º Semestre de 2020 16/06/2020 Aula 25

# Movimento de partículas em campos constantes e uniformes

#### Aula passada @*L* @*L*  $a$ = *e* ⇣ *dt* ✓ @*<sup>L</sup>*

।<br>।<br>प्राच *dos os campos E e B, qua*  $\frac{1}{2}$ o movimento  $\alpha$ carregada? = *e*v *·* E me = *e* E + Dados os campos  $\mathbf{E}$  e  $\mathbf{B}$ , qual é o movimento de uma partícula

$$
\frac{d\mathbf{p}}{dt} = e\left(\mathbf{E} + \frac{\mathbf{v}}{c} \times \mathbf{B}\right)
$$

$$
\frac{dE}{dt} = e\mathbf{v} \cdot \mathbf{E}
$$

$$
\mathbf{p}=\gamma_v m\mathbf{v}
$$

$$
E=\gamma_v mc^2
$$

$$
\gamma_v = \frac{1}{\sqrt{1 - \beta^2}}; \ \beta = \frac{v}{c}
$$

# Aula passada

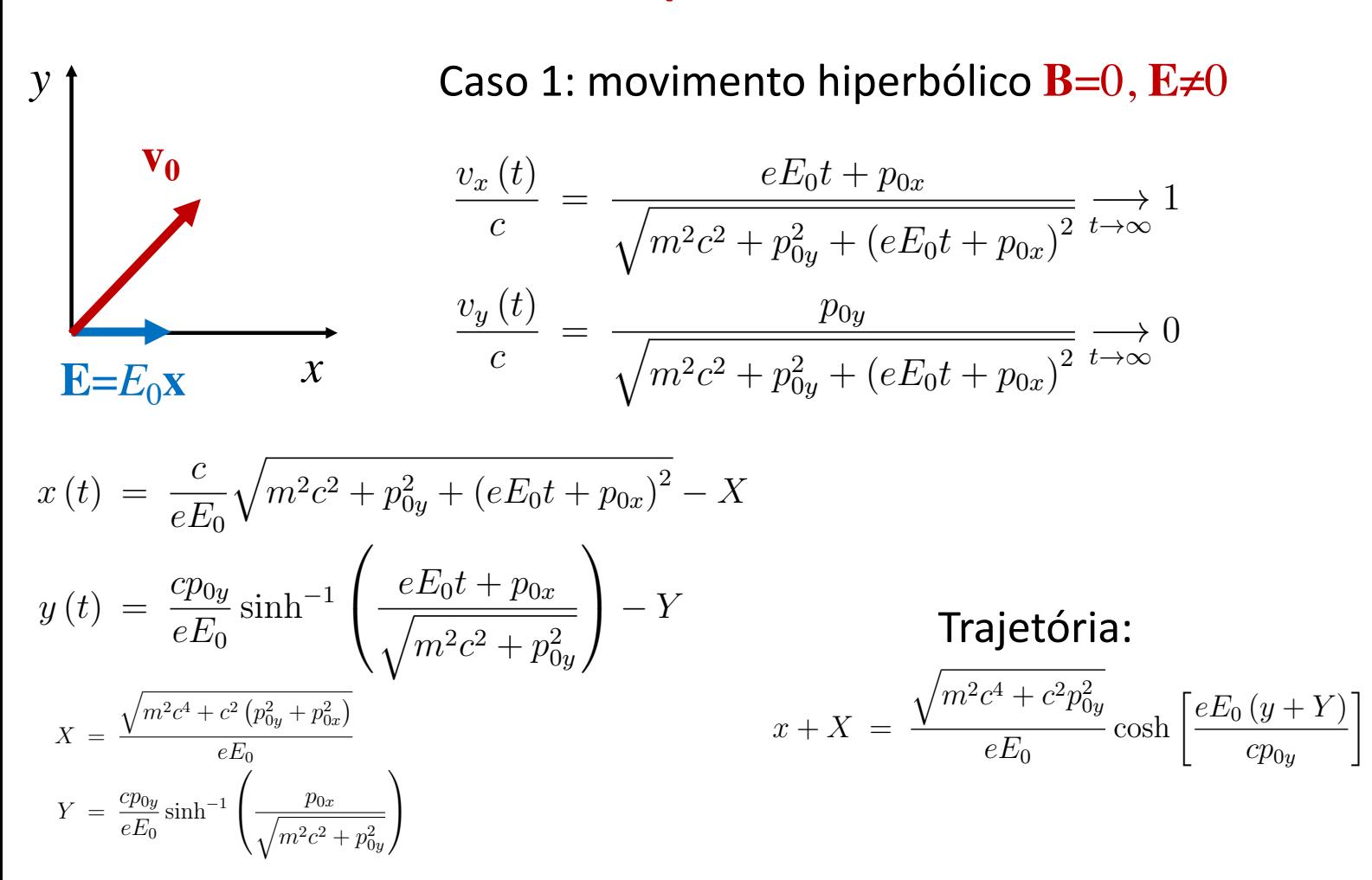

#### $A$ ula passada  $\overline{a}$ **p**assa 0 1 *eE*<sup>0</sup>  $\mathbf{C}$ *eE*0*t* + *p*0*<sup>x</sup>*

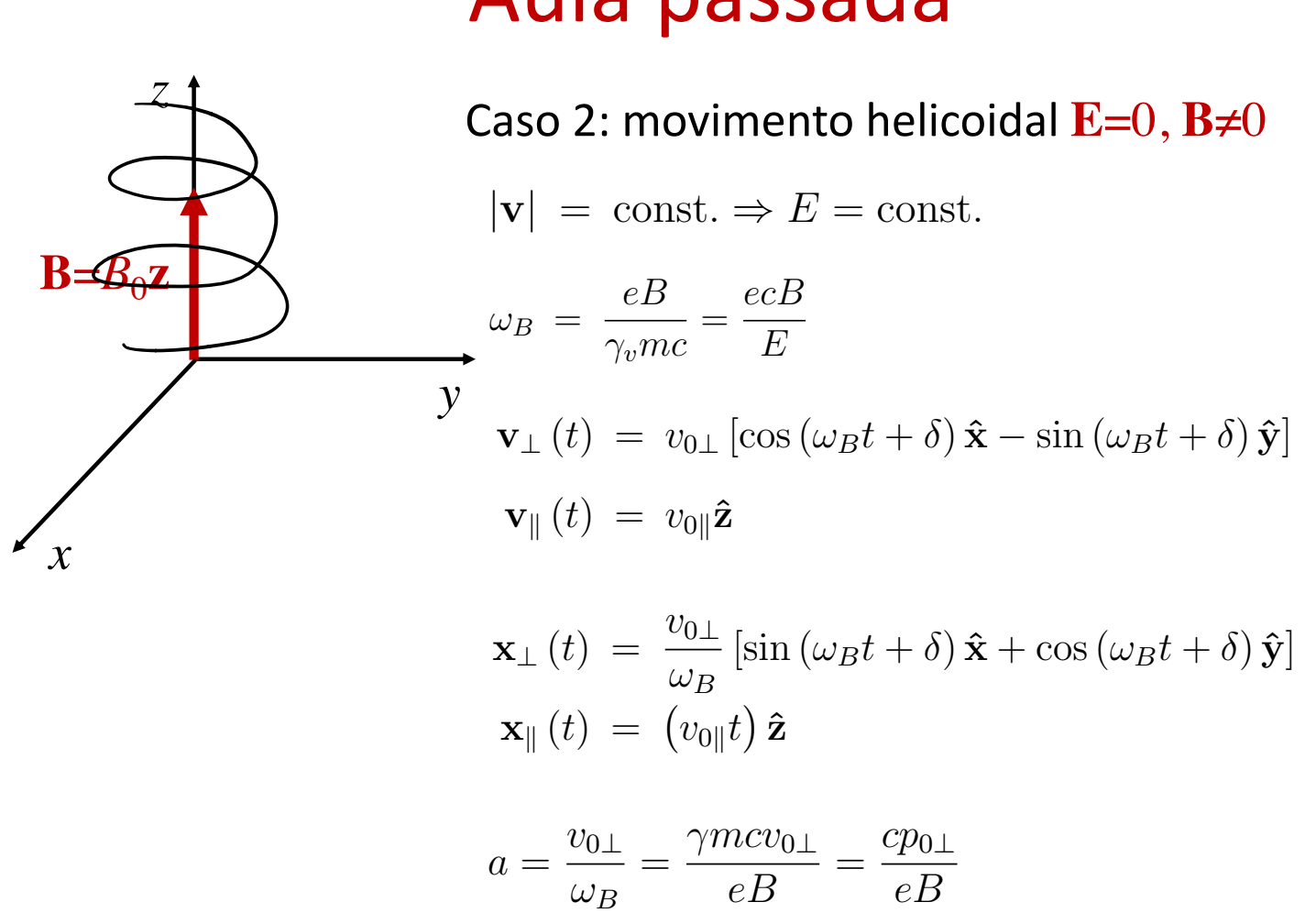

 $a =$ 

 $\overline{\phantom{a}}$ 

 $\omega_B$ 

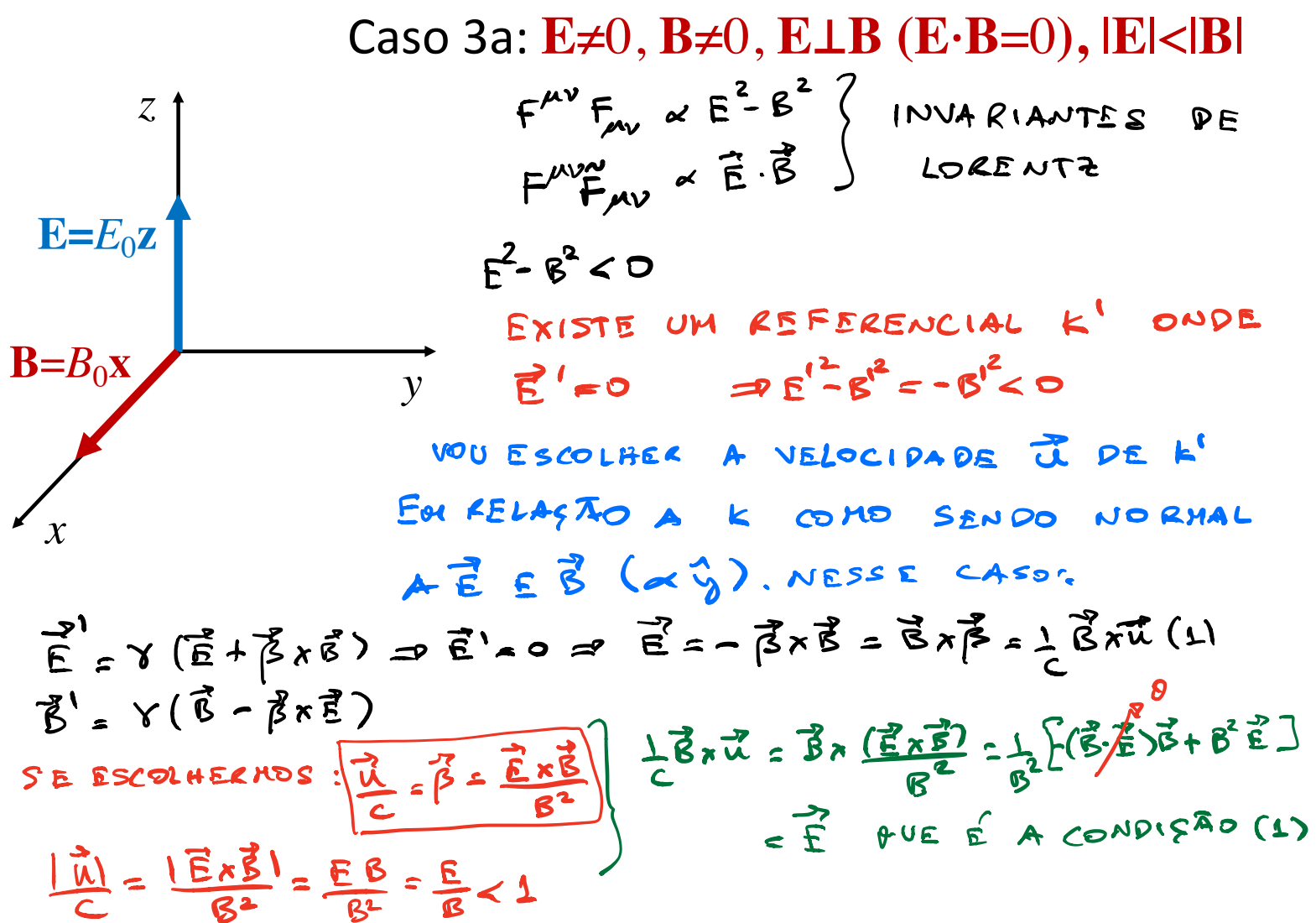

"Boost" na direção x:

$$
E'_1 = E_1
$$
  
\n
$$
E'_2 = \gamma(E_2 - \beta B_3)
$$
  
\n
$$
B'_1 = B_1
$$
  
\n
$$
B'_2 = \gamma(B_2 + \beta E_3)
$$
  
\n
$$
B'_3 = \gamma(B_3 - \beta E_2)
$$

"Boost" genérico: 
$$
\vec{\beta} = \frac{\vec{\kappa}}{c}
$$
  
\n
$$
\mathbf{E}' = \gamma (\mathbf{E} + \mathbf{\beta} \times \mathbf{B}) - \frac{\gamma^2}{\gamma + 1} \beta (\mathbf{\beta} \cdot \mathbf{E})
$$
\n
$$
\mathbf{B}' = \gamma (\mathbf{B} - \mathbf{\beta} \times \mathbf{E}) - \frac{\gamma^2}{\gamma + 1} \beta (\mathbf{\beta} \cdot \mathbf{B})
$$

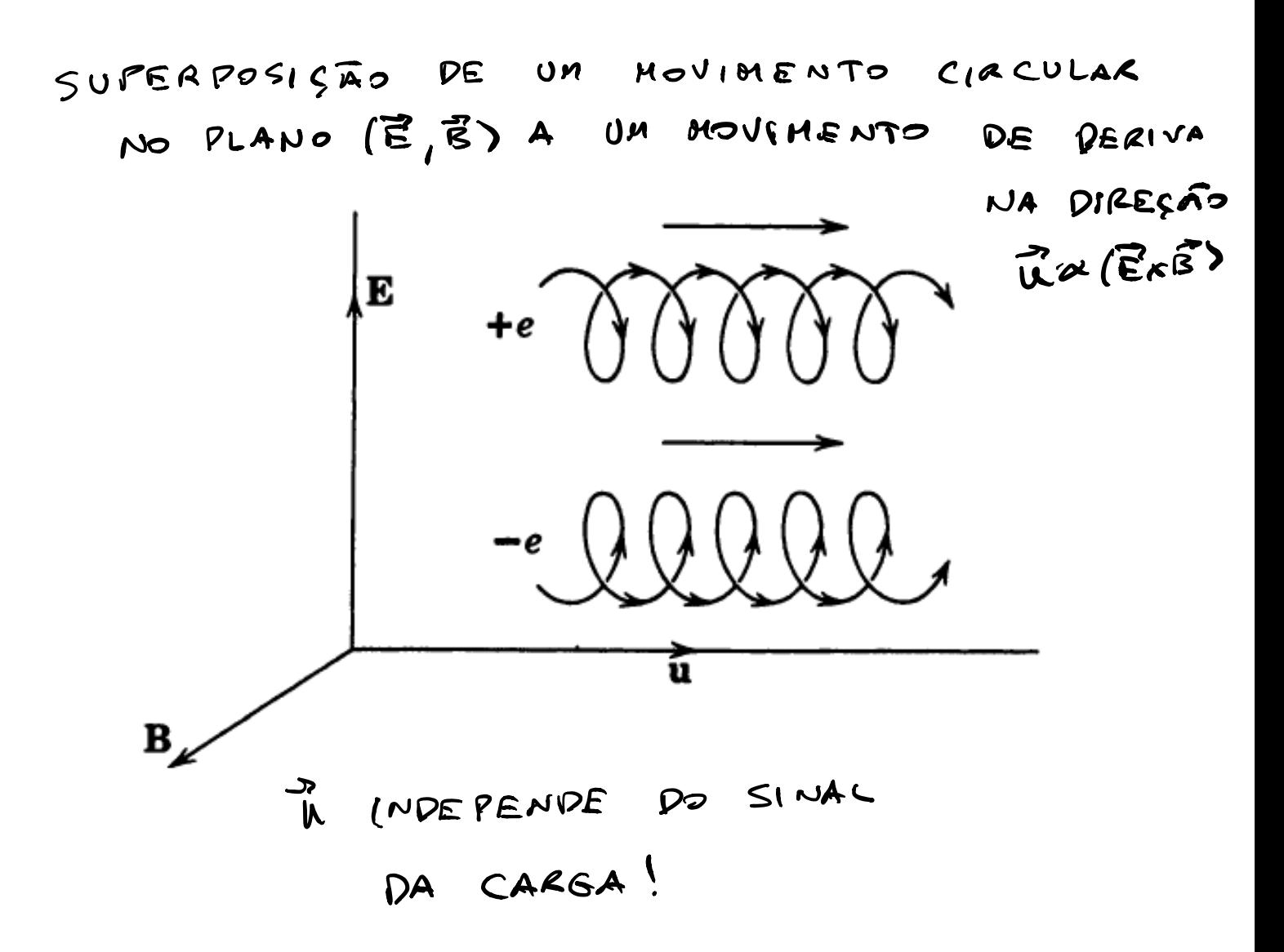

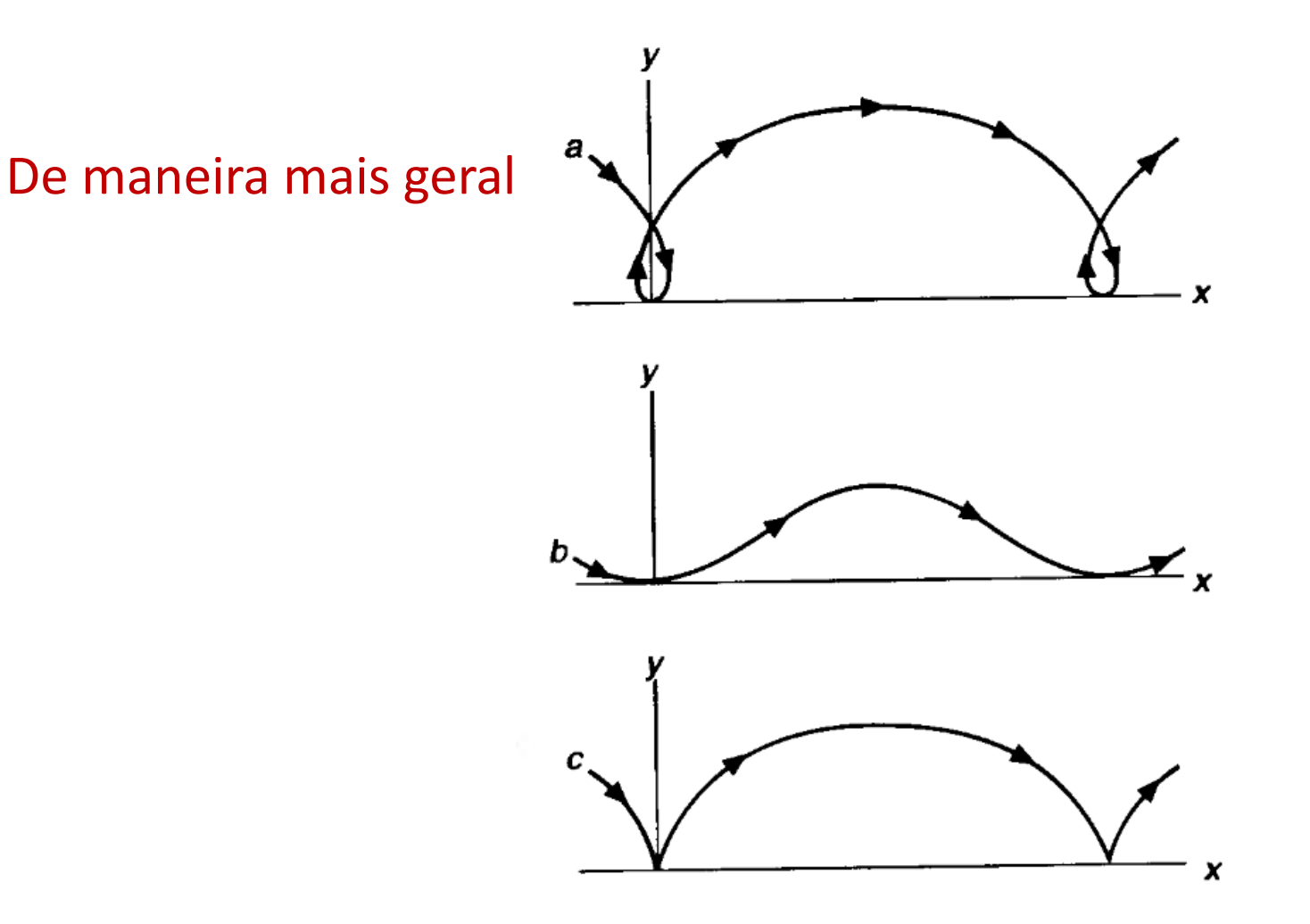

Caso 3b:  $\mathbf{E}\neq 0$ ,  $\mathbf{B}\neq 0$ ,  $\mathbf{E}\perp \mathbf{B}$  (E $\cdot$ B=0),  $|\mathbf{E}| > |\mathbf{B}|$ NESSE CASO (E > B) EXISTE K' ONDE  $R^2 = 0$  $E=E_0z$ DE FATO, SE  $\overrightarrow{U} = \frac{\overrightarrow{E} \times \overrightarrow{B}}{2}$  $\overrightarrow{y}$  =  $\frac{|\vec{x}|}{c}$  =  $\frac{E\cdot B}{c^2}$  =  $\frac{B}{E}$  < 1  $B = B_0x$ SE ESCOLHERNOSESSE R:  $B' = \gamma(\vec{\xi} - \vec{\xi} \times \vec{\xi}) = \gamma \left[\vec{\xi} - \frac{(\vec{\xi} \times \vec{\xi})}{2} \times \vec{\xi} \right] = \gamma \left[\vec{\xi} + \frac{1}{2} \vec{\xi} \times (\vec{\xi} \times \vec{\xi}) \right]$  $= Y \left[ \vec{B} - \frac{E^2}{2} \vec{B} \right] = 0$  $\vec{E}' = \sqrt{\vec{E} + \frac{1}{E}(\vec{E} \times \vec{E}) \times \vec{B}} = \vec{v} \left(1 - \frac{\vec{B}^2}{E}\right) \vec{E} \left(1 - \frac{\vec{B}^2}{E}\right)$ MOVIMENTO EM K' E  $V = \frac{1}{\sqrt{1-\frac{B^2}{c^2}}}$ E CRESCE INDEFINIDAMENTE

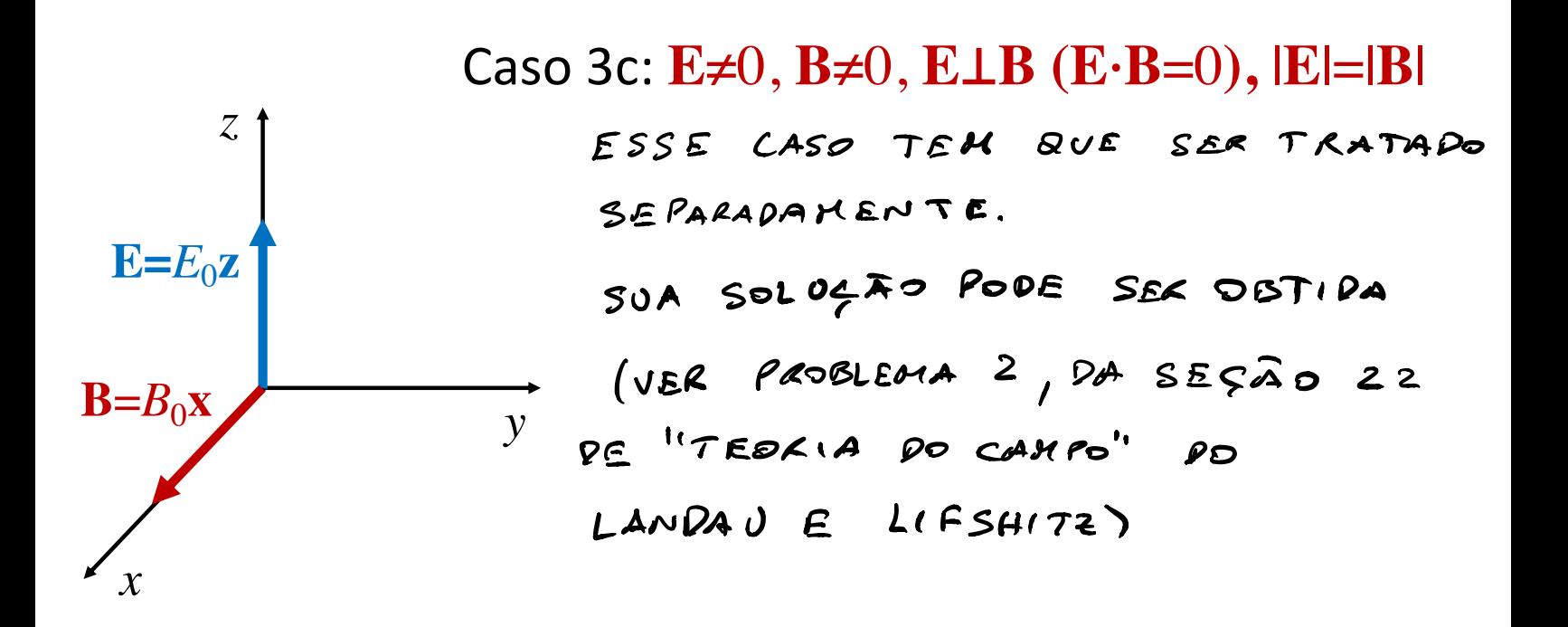

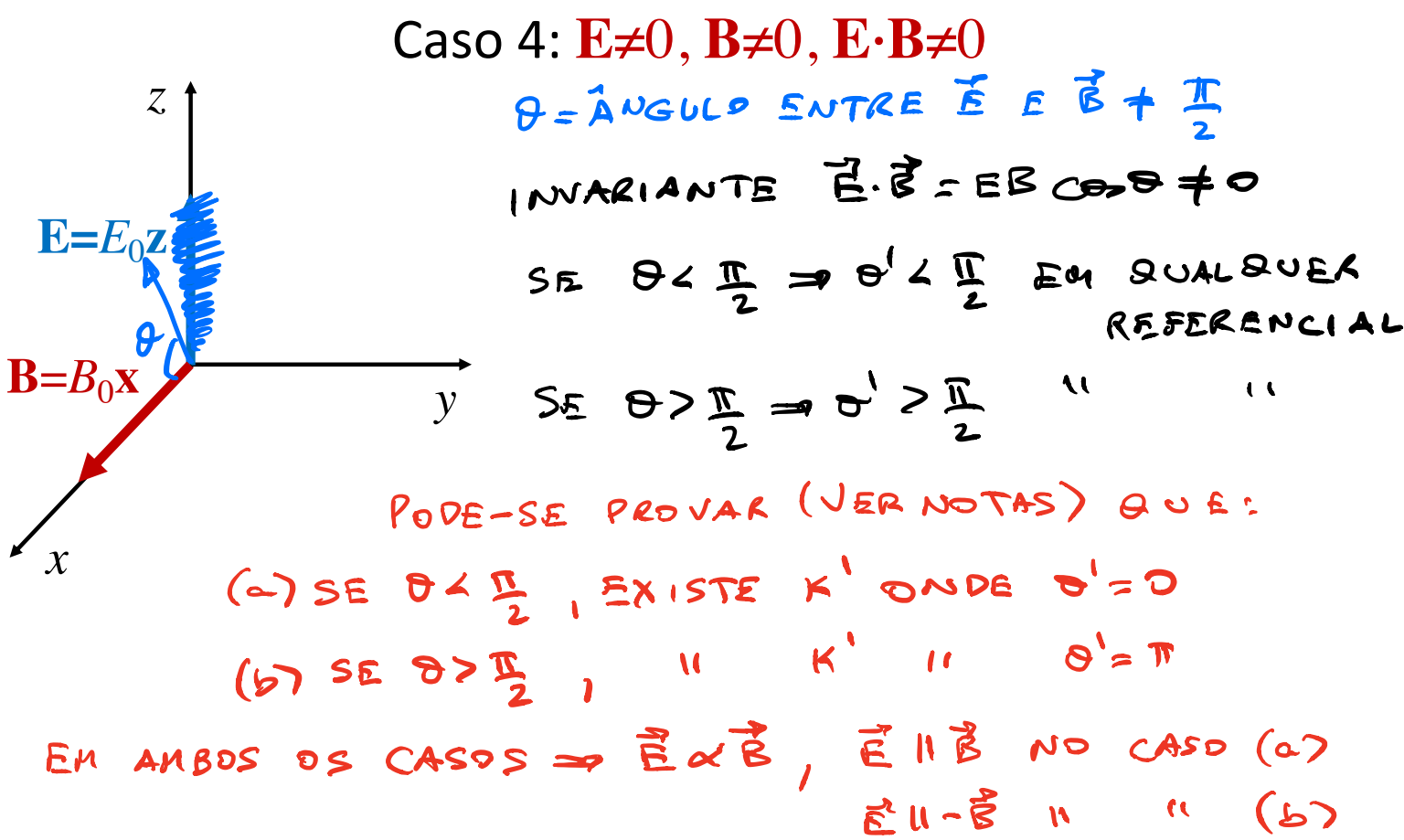

 $EM K^{1}$ , ONDS  $\vec{E} = \alpha \vec{\xi}$  ( $\alpha$  ) o ou  $\leq \alpha$ ), o PROBLEMA PODE SER RESOLVIDO EXATANENTE: PROBLEMA 12.66 DO JACKSON RESOLVIDO NO PROBLEMA 1 DA SEÇÃO 22 DO LIVRO DO LANDAJ E LIFSHITZ

# Radiação de cargas pontuais em movimento

#### Potenciais de Liénard-Wiechert !*<sup>B</sup>* nciais de Liénard

Quais são os potenciais  $\Phi$  e  $A$  gerados por uma partícula de carga *e* e **trajetória dada r**(*t*)? <sup>x</sup><sup>k</sup> (*t*) = *v*<sup>0</sup>k*t*

$$
\Phi(\mathbf{x},t) = \int \frac{1}{|\mathbf{x} - \mathbf{x}'|} \rho(\mathbf{x}',t - |\mathbf{x} - \mathbf{x}'|/c) d^3 x'
$$

$$
\mathbf{A}(\mathbf{x},t) = \int \frac{1}{|\mathbf{x} - \mathbf{x}'|} \mathbf{J}(\mathbf{x}',t - |\mathbf{x} - \mathbf{x}'|/c) d^3 x'
$$

$$
S(\vec{x},t) = e \delta^{(3)}[\vec{x}-\vec{\lambda}(t)]
$$
  
\n
$$
\vec{J}(\vec{x},t) = S(\vec{x},t) \dot{\vec{x}} = e \dot{\vec{\lambda}}(t) S^{(3)}[\vec{x}-\vec{\lambda}(t)]
$$
  
\n
$$
\Phi(\vec{x},t) = \int \frac{1}{|\vec{x}-\vec{x}'|} S(\vec{x}',t) S[t-t'-1\vec{x}-\vec{x}']/c \, d\vec{x}' dt'
$$
  
\n
$$
= e \int \frac{1}{|\vec{x}-\vec{x}'|} S^{(3)}[\vec{x}' - \vec{\lambda}(t')] S[t-t'-1\vec{x}-\vec{x}']/c \, d\vec{x}' dt'
$$

FAEEND A (MTEGAL ES MACAL)

\n
$$
\frac{1}{2}(k_1k) = e\int \frac{1}{|\tilde{x}-\tilde{\lambda}(k)|} \delta[k-k] - |\tilde{x}-\tilde{\lambda}(k)|/2] d\tilde{x}
$$
\nPARA CALCULAR A (MTEGRA) EU PRECISO DA FÓRNUA (S

\n
$$
\int dt^1 \delta[f(t)]g(t) = \frac{1}{k_1} \frac{g(t_1)}{|f(t_1)|} \frac{OIDE}{RA(2BS)OS} f(t_1) = 0
$$
\nAS RA(2ES PRO CURADAS SATISFAZEN)

\n
$$
t - t_2 = |\tilde{x}-\tilde{\lambda}(k_1)|/2 = \frac{1}{k_1} \frac{1}{k_1} \frac{f(t_2)}{|f(t_1)|} \frac{1}{k_2} \frac{1}{k_3} \frac{f(t_1)}{SINRES}
$$
\nAs SQLUÇāES t<sub>i</sub>: SÂP FUNZGES DE (R,E).

\nA INTELRETAÇAD F(SICA DA EEUAÇTO E DUE)

\n
$$
PADO O EVENTO XA = (ct, R) E X_i^4 = (ct, \tilde{\lambda}(k_1))
$$
\n
$$
= (X^4 - X_i^4)(X_{\mu} - X_{i\mu}) = OAD C (t - t_1)^2 - (R - \tilde{\lambda}(k_1))^2 = O
$$
\n
$$
OU SEJA (R,E) ESTA (ND CONE DE LUE DE (t_2, \tilde{\lambda}(k_1)))
$$
\nSo A SOLUÇO NO COME DO PASSAOPE (R,E) E SE INTEASPO

### $(\mathbf{x},t)$  está no cone de luz do futuro de  $[\mathbf{r}(t_r),t_r]$

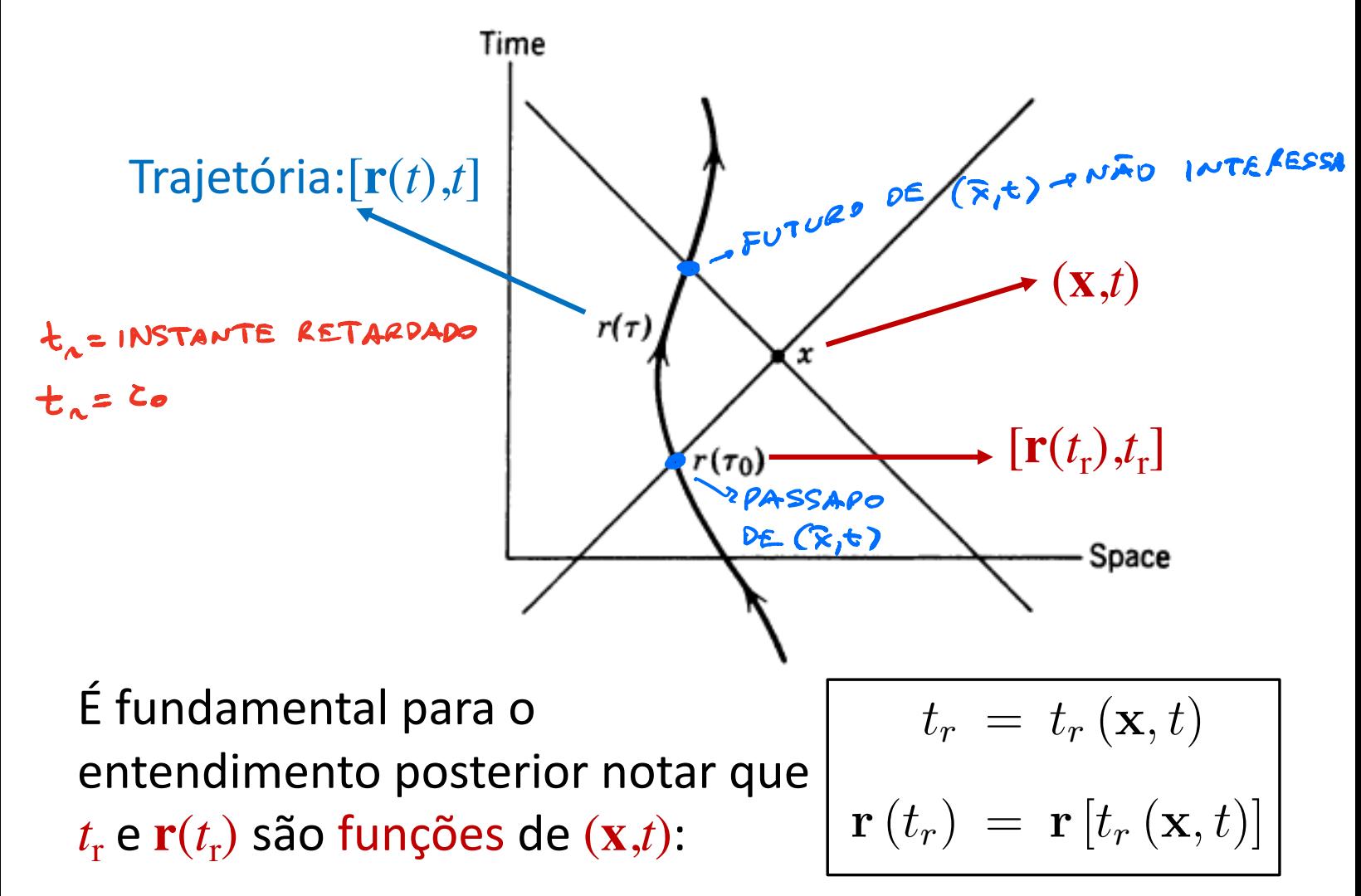

PRECISO CALCULAR A DERIVADA EM RELAÇÃO A L' DE  $f(t') = t - t' - |x - \vec{\lambda}(t')|_{C}$  $\frac{d f(t')}{dt'} = -1 - \frac{1}{C} \frac{d}{dt} (|\overline{x}-\overline{x}(t)|) = (\star \star)$  $\frac{d}{dt}[\hat{x}-\bar{x}(t')]=\frac{2}{i}\frac{\partial(\hat{x}-\bar{x})}{\partial x_{i}}\frac{\partial x_{i}}{\partial t'}|_{\bar{x}=\bar{x}(t')}=(*)$  $\overline{v}_1|\overline{y}-\overline{x}|=\overline{v}_1|\overline{x}-\overline{x}|$ 

 $\overline{\nabla}_{\lambda}|\overline{\lambda}-\overline{\lambda}| = (\overline{\nabla}_{\lambda}|\overline{\lambda})|$ <br> $\overline{\nabla}_{\lambda}|\overline{\lambda}-\overline{\lambda}| = \frac{\overline{\lambda}-\overline{\lambda}}{|\overline{\lambda}|}$ <br> $\overline{\nabla}_{\lambda}|\overline{\lambda}-\overline{\lambda}| = \frac{\overline{\lambda}-\overline{\lambda}}{|\overline{\lambda}-\overline{\lambda}|}$  $f(x) = \frac{(\lambda - \overline{x})}{|\overline{x} - \overline{x}|} \cdot \frac{\overline{x}(t)}{|\overline{x}|} = \frac{(\overline{x}(t') - \overline{x})}{|\overline{x}(t') - \overline{x}|} \cdot \frac{\overline{x}(t')}{|\overline{x}|}$  $\frac{d f(t')}{dt'} = -1 - \frac{\dot{\pi}(t')}{C} \cdot \frac{(\dot{\pi}(t') - \dot{\pi})}{|\dot{\pi}(t') - \dot{\pi}|} = -1 + \frac{\dot{\pi}(t')}{C} \cdot \frac{(\dot{\pi} - \dot{\pi}(t'))}{|\dot{\pi} - \dot{\pi}(t')|}$ 

$$
0 \quad 2^{\circ} \text{TERIO } \hat{E} \neq M \text{ volvo, HEDK BOE } L
$$
\n
$$
\frac{\vec{R} \cdot (\vec{r} - \vec{\lambda}(t))}{\vec{r} \cdot (\vec{r} - \vec{\lambda}(t))} \implies \frac{\vec{R} \cdot \hat{h}}{\vec{r} \cdot (\vec{r} - \vec{\lambda}(t))} \approx \frac{\vec{R} \cdot \hat{h}}{\vec{r} \cdot (\vec{r} - \vec{\lambda}(t))} \times L
$$
\n
$$
\Rightarrow \frac{\vec{R} \cdot \hat{h}}{\vec{r} \cdot (\vec{r} - \vec{\lambda}(t))} \approx \frac{|\vec{R} \cdot \hat{h}|}{\vec{r} \cdot (\vec{r} - \vec{\lambda}(t))} \times L
$$
\n
$$
\Rightarrow \frac{\vec{R} \cdot (\vec{r} - \vec{\lambda}(t))}{\vec{r} \cdot (\vec{r} - \vec{\lambda}(t))} \approx \frac{|\vec{R} \cdot \hat{h}|}{\vec{r} \cdot (\vec{r} - \vec{\lambda}(t))} \times L
$$
\n
$$
\Rightarrow \frac{\vec{R} \cdot (\vec{r} - \vec{\lambda}(t))}{\vec{r} \cdot (\vec{r} - \vec{\lambda}(t))} \approx \frac{|\vec{R} \cdot \hat{h}|}{\vec{r} \cdot (\vec{r} - \vec{\lambda}(t))} \times L
$$
\n
$$
\Rightarrow \frac{\vec{R} \cdot (\vec{r} - \vec{\lambda}(t))}{\vec{r} \cdot (\vec{r} - \vec{\lambda}(t))} \approx \frac{|\vec{R} \cdot \hat{h}|}{\vec{r} \cdot (\vec{r} - \vec{\lambda}(t))} \times L
$$

Notação:  
\n
$$
R = x - r(t_r)
$$
\n
$$
\hat{n} = \frac{R}{R} = \frac{x - r(t_r)}{|x - r(t_r)|}
$$
\nUSANO ESSA 1907AÇAO:  
\n
$$
\frac{R}{\sqrt{2}} \cdot \frac{L}{\sqrt{2}} = \frac{R}{\sqrt{2}}
$$
\n
$$
\frac{R}{\sqrt{2}} \cdot \frac{R}{\sqrt{2}} = \frac{R}{\sqrt{2}}
$$
\n
$$
\frac{R}{\sqrt{2}} \cdot \frac{R}{\sqrt{2}} = \frac{R}{\sqrt{2}}
$$

4⇡*c* (1 *·* ˆn)

$$
\tilde{\mathcal{A}}(\overline{x},t)=\frac{e\overline{\hat{\beta}}}{\beta}\frac{1}{1-\overline{\beta}\cdot\hat{\mu}}\Bigg|_{t=t_{\lambda}}
$$

ESSES SÃO OS CHAMADOS POTENCIAIS DE LIEWARD-WIECHERT

# Potenciais de Liénard-Wiechert

$$
\Phi(\mathbf{x},t) = \frac{e}{R} \frac{1}{1 - \beta \cdot \hat{\mathbf{n}}}\Big|_{t=t_r}
$$
\n
$$
\mathbf{A}(\mathbf{x},t) = \frac{e}{R} \frac{\beta}{1 - \beta \cdot \hat{\mathbf{n}}}\Big|_{t=t_r}
$$
\n
$$
\vec{\mathbf{E}}(\vec{\kappa},t) = -\vec{\nabla}\Phi - \frac{\gamma \vec{\mathbf{A}}}{2\vec{\mathbf{A}}}
$$
\nPARA O CALCULO DE Ê E Ê

\n
$$
\vec{\mathbf{E}}(\vec{\kappa},t) = \vec{\nabla}\times\vec{\mathbf{A}}
$$
\nLEMERAS QUE L<sub>c</sub> = L<sub>a</sub>( $\vec{\kappa},t$ )